# **ENABLEDROPSCROLL**

# Applies to

All Controls except OLE controls.

# **Description**

A boolean property to allow the control to respond to mouse hover notifications while data is dragged over the control. The control needs to have the ENABLEDROP property set to true to enable this property.

#### Usage

enableDropScroll = **Get\_Property** (objectname, **"ENABLEDROPSCROLL"**)

enableDropScroll = **Set\_Property** (objectname, **"ENABLEDROPSCROLL"**, bValue)

## Remarks

Values passed in Set\_Property():

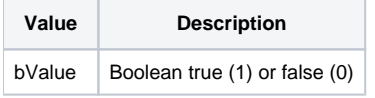

## **Returns**

Values returned by Get\_Property and Set\_Property

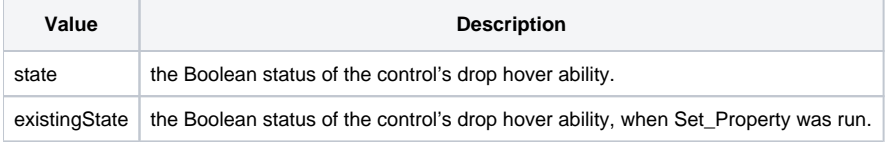

# Example

```
Declare function Get_Property, Set_Property
* retrieve the ENABLEDROPSCROLL property of the EDITLINE_1 control and if true set to false and vice versa.
dropScroll = Get_Property(@window:'.EDITLINE_1','ENABLEDROPSCROLL')
if dropScroll then newScroll = 0 else newScroll = 1
dropScroll = Set_Property(@window:'.EDITLINE_1','ENABLEDROPSCROLL',newScroll)
```